## POWERPOINT<br>DEO TRAII **JER** EXPORT TUTORIAL  $(MAC)$

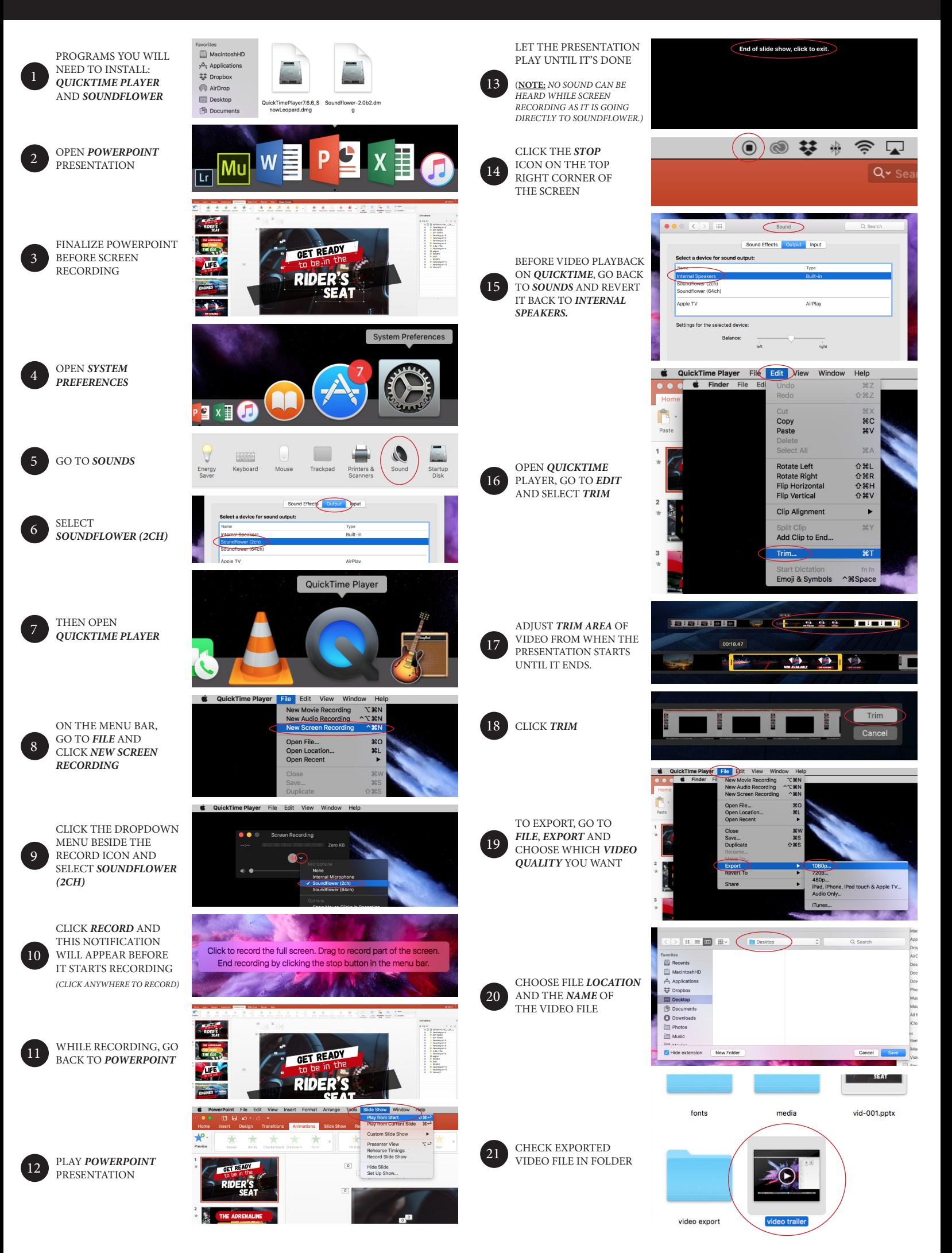